# Prova 1: Computação I 2016.2

## Prof.<sup>a</sup> Laura Moraes

## 31 de Outubro de 2016

### Observações:

- Leia com atenção os enunciados até o final antes de começar a escrever as respostas.
- Boas práticas de programação também são parte da avaliação. Lembre-se de usar nomes significativos para variáveis e funções, organizar seu código com funções, colocar comentários e identar corretamente.
- A prova vale 11. Use com sabedoria esse ponto extra. ;-)
- 1. (1 ponto) O Índice de Massa Corporal (IMC) é calculado dividindo-se o peso de um indivíduo em quilos pelo quadrado de sua altura em metros. Crie uma função que dado o peso e a altura de um indivíduo, retorne seu IMC.
- 2. (2 pontos) Criar uma função que dado um número inteiro representando um ano determinar se ele é bissexto, o que ocorre se, e somente se, o ano for múltiplo de 4, mas nao de 400. Retorne True ou False.
- 3. (2 pontos) Crie uma função que dado um número inteiro representando um mês e outro representando um ano, retorne se este mês tem 28, 30 ou 31 dias. Se o ano for bissexto conte 29 dias para fevereiro, se não, conte 28. Utilize a função do item 2. Não esqueça de verificar se o mês dado é um mês válido.

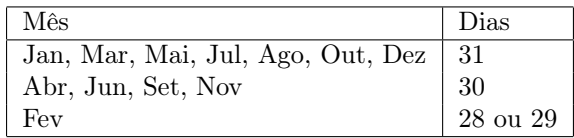

Faça o chinês (detalhando o resultado de cada linha da sua função e a saída do programa) se a entrada for:

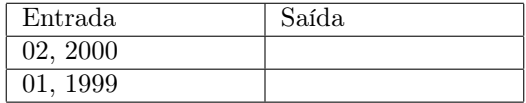

- 4. (1 ponto) Criar uma função que dada uma palavra verificar se ela é paĺindroma. Uma palavra palíndroma é escrita da mesma maneira quando lida de trás para frente. Retorne True ou False. Exemplo: reviver, ovo
- 5. (2.5 pontos) Crie uma função para codificar uma frase de acordo com o código dado. ATENÇÃO!!! Você deve seguir os seguintes passos para codificar a frase:
	- Se o código for 0:
		- (a) Substituir cada uma das vogais por outras letras, números ou pontuação a sua escolha.
		- (b) Rotacionar 5 posições para a esquerda.
		- (c) Inverter a ordem das palavras na frase.
		- (d) Adicionar a palavra "codificado" no meio da frase.
	- Se o código for 1:
		- (a) Substituir cada uma das vogais por outras letras, números ou pontuação a sua escolha.
		- (b) Inverter a ordem das palavras na frase.
- (c) Adicionar a palavra "codificado" no início e ao fim da frase.
- (d) Rotacionar 3 posições para a esquerda.

Dica: Crie funções auxiliares para cada passo da codificação. Assim, passos repetidos não precisam ser reescritos diversas vezes.

6. (2.5 pontos) Flíper é um tipo de jogo onde uma bolinha de metal cai por um labirinto de caminhos até chegar na parte de baixo do labirinto. A quantidade de pontos que o jogador ganha depende do caminho que a bolinha seguir. O jogador pode controlar o percurso da bolinha mudando a posição de algumas portinhas do labirinto. Cada portinha pode estar na posição 0, que significa virada para a esquerda, ou na posição 1 que quer dizer virada para a direita. Considere o flíper da figura abaixo, que tem duas portinhas. A portinha P está na posição 1 e a portinha R, na posição 0. Desse jeito, a bolinha vai cair pelo caminho B.

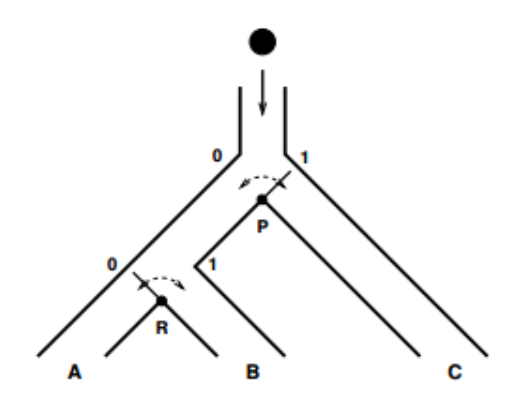

Você deve escrever uma função que, dadas as posições das portinhas P e R, neste flíper da figura, diga por qual dos três caminhos, A, B ou C, a bolinha vai cair! A entrada é composta por apenas uma lista contendo dois números P e R, indicando as posições das duas portinhas do flíper da figura. A saída do seu programa deve ser uma letra maiúscula que indica o caminho por onde a bolinha vai cair: 'A', 'B' ou 'C'.

Restrições: O número P pode ser 0 ou 1. O número R pode ser 0 ou 1.

### Exemplos:

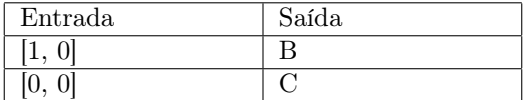